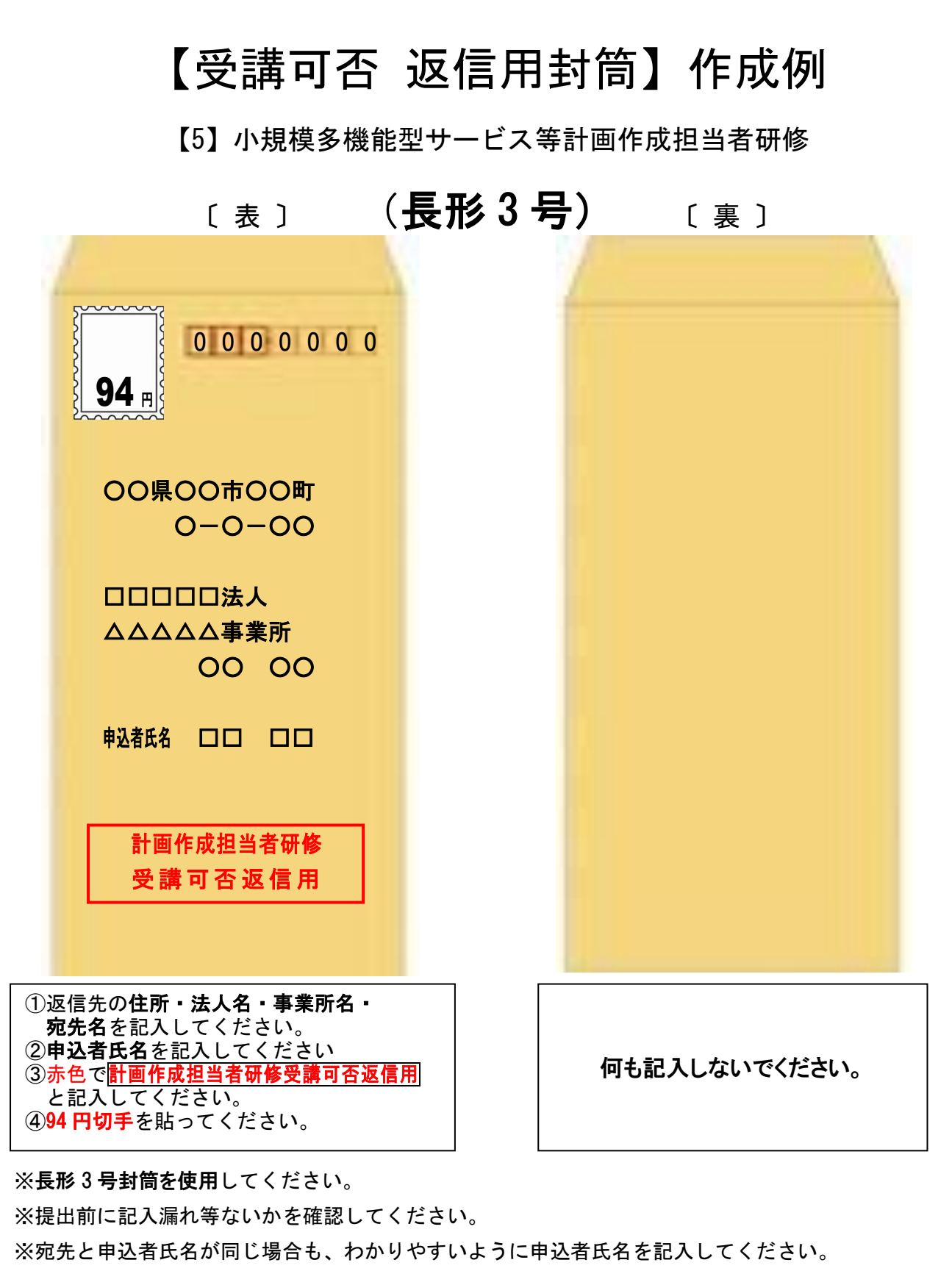

※受講決定となった場合、封入書類の枚数から 94 円切手分が必要になりますのでご容赦ください。

不足の場合は受取人払いにて発送します。

以上

社会福祉法人兵庫県社会福祉事業団 総合リハビリテーションセンター